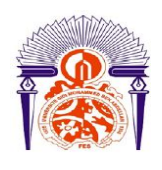

**UNIVERSITE SIDI MOHAMMED BEN ABDELLAH FACULTE DES SCIENCES ET TECHNIQUES - FES DEPARTEMENT DE GENIE ELECTRIQUE**

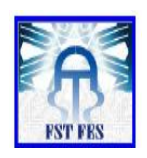

# **LICENCE Electronique, Télécommunication et Informatique (ETI)**

**RAPPORT DE FIN D'ETUDES**

# **Intitulé :**

# **Etude technique de la chaine DVB-T**

**Réalisé Par :**

# **HAJJAMI Jaouad**

**Encadré par :**

**Pr.** Hicham GHENNIOUI **(FST FES)**

# **Soutenu le vendredi 14 Juin 2013 devant le jury,**

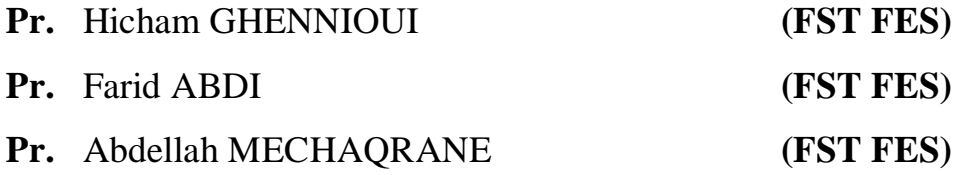

## **Résumé**

Les réseaux sans fil font l'objet de l'étude d'un grand nombre de chercheurs. Ceci, dans le but d'obtenir une bonne qualité de communication avec des débits de transmission élevés.

La robustesse contre le délai généré par un canal de transmission à trajets multiples et le débit élevé sont parmi des propriétés les plus intéressantes de ce type de transmission.

De ce fait, il faut combattre les effets des trajets multiples, plus précisément les interférences inter-symboles et interférences inter-porteuses. Ceci a mené au développement et à l'utilisation de la norme TNT (Télévision numérique Terrestre) ou le signal DVB-T (Digital Video Broadcasting – Terrestrial) basé sur la technique du multiplexage orthogonal par division de fréquences (OFDM pour Orthogonal Frequency-Division Multiplexing) qui est considérablement une solution très efficace.

Une étude de la technique OFDM est élaborée dans ce mémoire. Nous avons fait également une étude technique des différents blocs constituant un système de communication DVB-T.

Des simulations informatiques ont été réalisées afin d'analyser les entréessorties de chaque bloc du système DVB-T. A cet effet, deux modèles ont été conçus et développés : le premier concerne un simulateur sous Simulink et le deuxième est un démonstrateur avec interface graphique réalisé sous Matlab.

# **Remerciements**

La réalisation d'un travail de grande importance ne peut être menée à terme sans le support constant de tous les gens de près ou de loin dans le projet. Ainsi l'accomplissement de ce mémoire ne dépend pas seulement de l'auteur, mais aussi de toutes les personnes qui l'entourent.

Je tiens tout d'abord à exprimer ma profonde gratitude envers mon encadrant, Monsieur, Hicham GHENNIOUI, Professeur à la Faculté des Sciences et Techniques de Fès (FST), pour la qualité de sa supervision, ses nombreux conseils et sa bienveillante disponibilité.

Je tiens également à remercier, Monsieur Farid ABDI, Responsable de la filière Licence Electronique, Télécommunications et Informatique pour son aide et ses conseils pédagogiques et techniques.

Je remercie aussi, Monsieur Abdellah MECHAQRANE, Professeur à la Faculté des Sciences et Techniques de Fès, pour son soutien et sa disponibilité. Je le remercie également d'avoir accepté de participer au jury.

Un remerciement spécial pour mes enseignants de la FST, en particulier les Professeurs du département Génie Electrique et ainsi à tout le personnel de l'établissement.

J'aimerais aussi remercier tous les membres de ma famille et spécialement mes parents pour leur confiance et leur encouragement tout le long de ces années d'enseignement.

# Table des matières

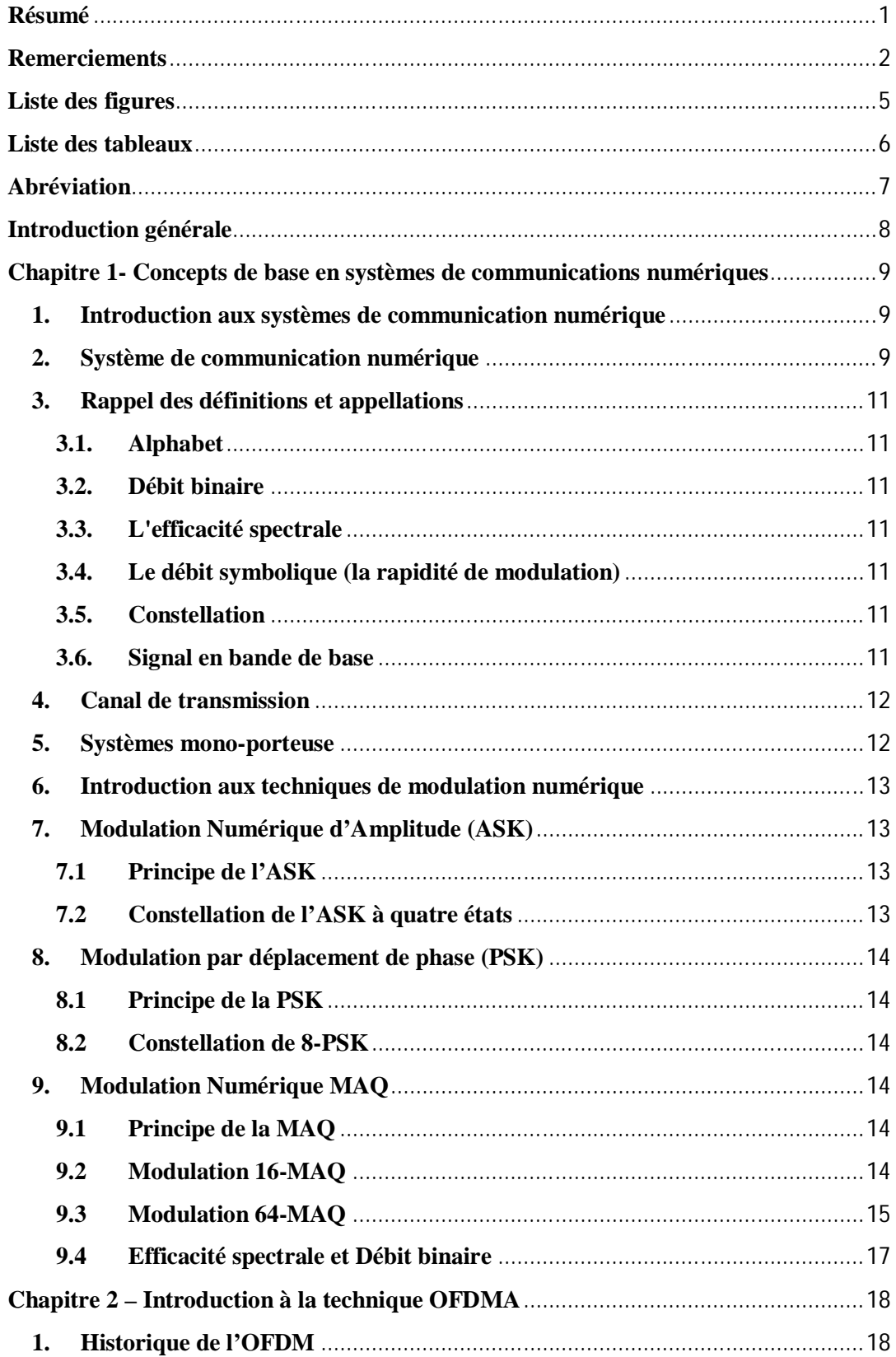

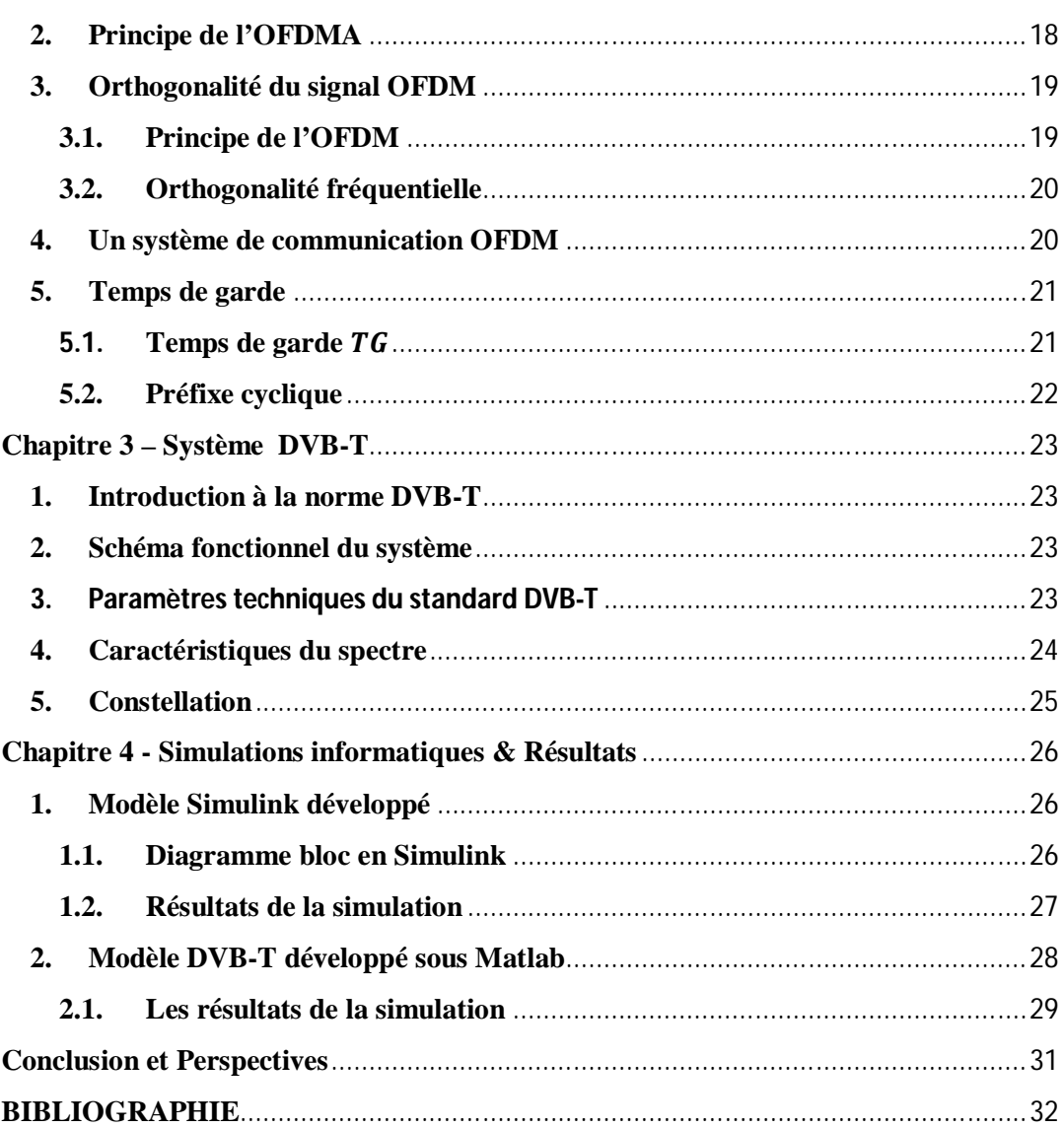

# **Liste des figures**

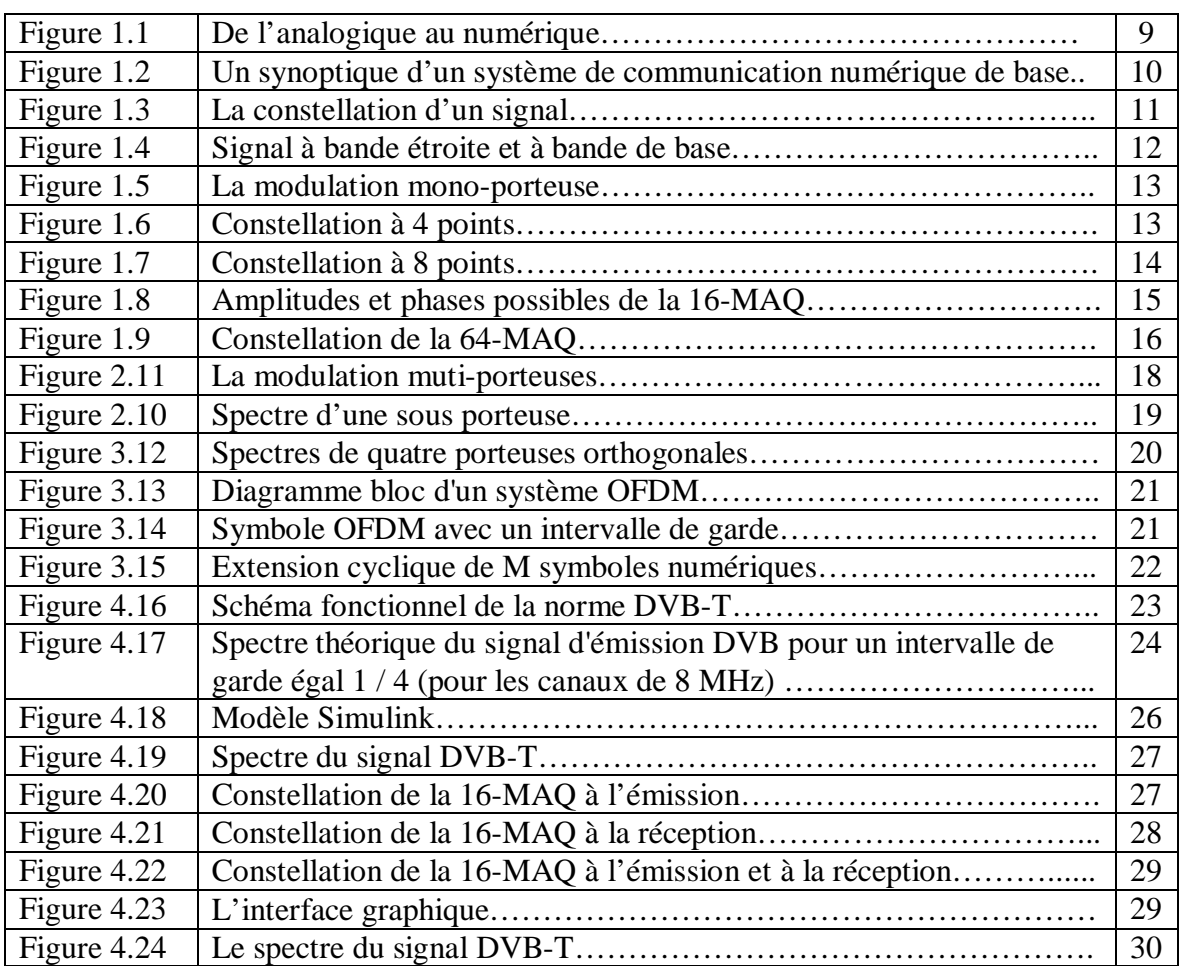

# **Liste des tableaux**

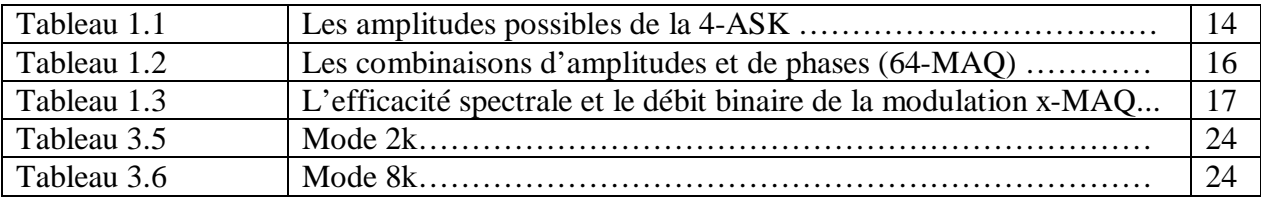

# **Abréviation**

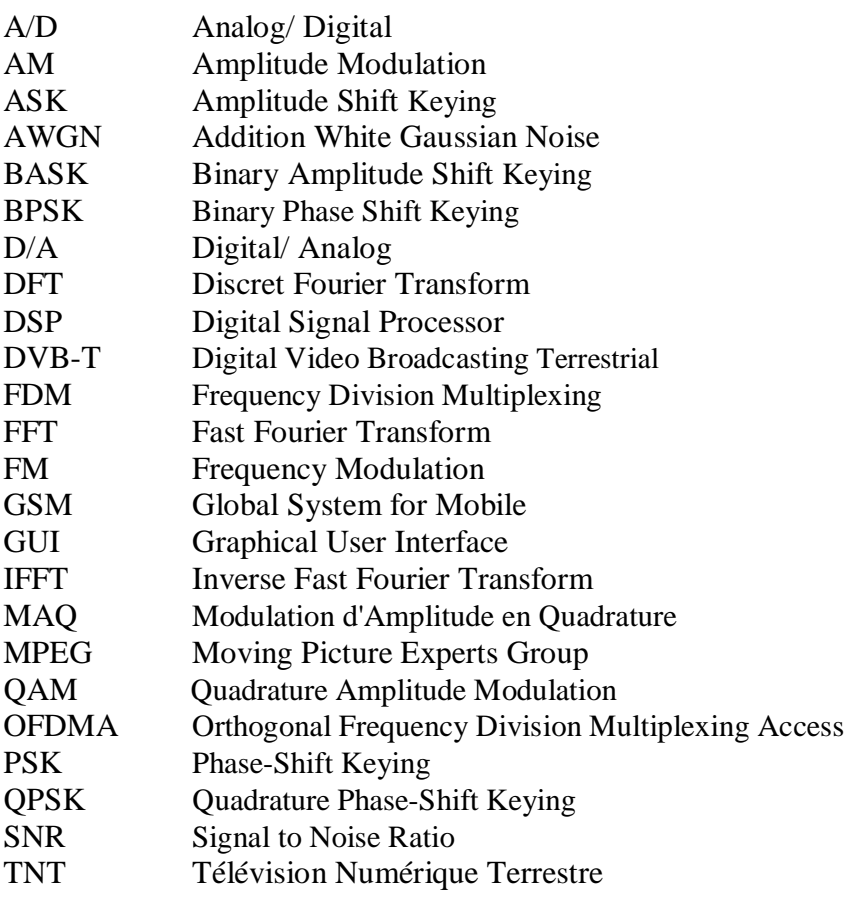

## **Introduction générale**

La télécommunication concerne la transmission des informations à distance (Télé) sous forme analogique ou numérique avec des moyens à base d'électronique et d'informatique par exemple la radio (AM, FM..), GSM, Wifi etc.

Le rôle d'un système de télécommunications est de transmettre à distance des informations d'un émetteur à un ou plusieurs récepteurs à travers un canal de manière fiable et à coût réduit.

Dans tous les systèmes de transmission numérique, une suite finie de bits représente l'information. Celle-ci est transmise sur un canal de transmission par un signal modulé analogique. Ce signal peut prendre une infinité de valeurs et il peut ainsi soumis à différentes formes de bruits et d'interférences, qui peuvent conduire à des erreurs d'interprétations du signal par le récepteur.

Le plus grand défi à relever dans le cas de la communication sans fils est le canal de transmission qui présente des perturbations et l'effet des trajets multiples. Ceci à mener au développement de la TNT et des techniques du multiplexage grâce à la microélectronique qui a permis l'implémentation d'algorithmes complexes de traitement numérique des signaux.

Un des exemples de ces systèmes est la télévision numérique. Elle présente la grande partie de la communication numérique vu qu'elle subit un grand développement au niveau des débits.

Nous nous intéressons ainsi dans ce travail à une étude technique approfondie de la norme DVB-T. Nous commençons dans un premier temps par introduire la technique OFDM, nous développons ensuite les différents blocs constituant la chaîne de traitement de signal (TS) du système DVB-T.

Des simulations informatiques ont été réalisées afin de montrer le comportement des différentes entrées-sorties du système DVB-T. A cet effet, nous avons développé deux modèles de simulation : le premier modèle concerne une application sous Simulink reproduisant la chaîne TS du système DVB-T et le second modèle est un démonstrateur avec interface graphique développé sous Matlab.

Nous terminions ce travail par une conclusion et des perspectives.

# **Chapitre 1- Concepts de base en systèmes de communications numériques**

Ce premier chapitre décrit brièvement les fonctions d'un système de communication numérique. Cette description mènera à une utilisation des modules qui composent ce système dans les chapitres qui suivent. Une introduction aux techniques de modulation numérique à mono-porteuse est aussi présentée dans ce chapitre.

#### **1. Introduction aux systèmes de communication numérique**

Un signal est un support physique d'une information, il s'agit d'une fonction d'une seule variable, en général le temps.

**Exemple:** le son est une fonction du temps; la valeur correspond à une pression acoustique.

De nombreuses grandeurs physiques (température, pression, ...) sont des fonctions analogiques. Alors que pour traiter ces informations sur un ordinateur, il faut que leur forme soit numérique.

Pour numériser un signal, il faut passer par trois étapes essentielles : l'échantillonnage, la quantification et le codage binaire.

- **- Echantillonnage** : c'est discrétisation de l'axe des abscisses comme elle est illustrée au milieu de la figure 1.1.
- **- Quantification** : c'est discrétisation de l'axe des ordonnées comme elle est illustrée à droite de la figure 1.1.
- **- Codage binaire** : c'est la conversion des réels en binaire.

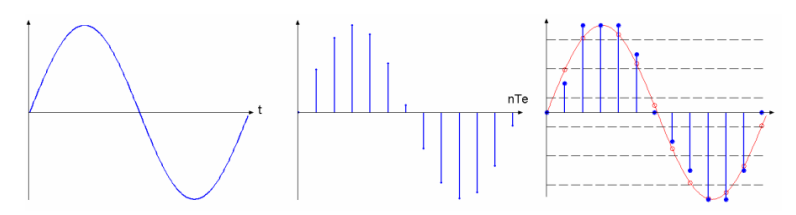

*Figure 1.1- De l'analogique au numérique.*

Une donnée numérique est donc une information échantillonnée et quantifiée à partir d'une information analogique à temps et amplitudes continus.

#### **2. Système de communication numérique**

Le synoptique d'un système de communication numérique de base est représenté au niveau de la figure 1.2. Ce synoptique est constitué des blocs fonctionnels suivants,

> **-** la source d'information est soit analogique, ou numérique. Dans le cas d'une source analogique, un convertisseur analogique numérique transforme le signal en une suite de 0 et de 1 (car le transport des

signaux numériques est relativement facile).

- **-** Encodeur de la source joue un rôle du compresseur, il reçoit le signal numérique et l'encode en un signal plus court. Ceci a pour but de réduire la taille du signal et par le fait réduire la largeur de la bande passante du système (compression de données).
- **-** Codeur canal qui permet de protéger le signal contre les effets du canal.

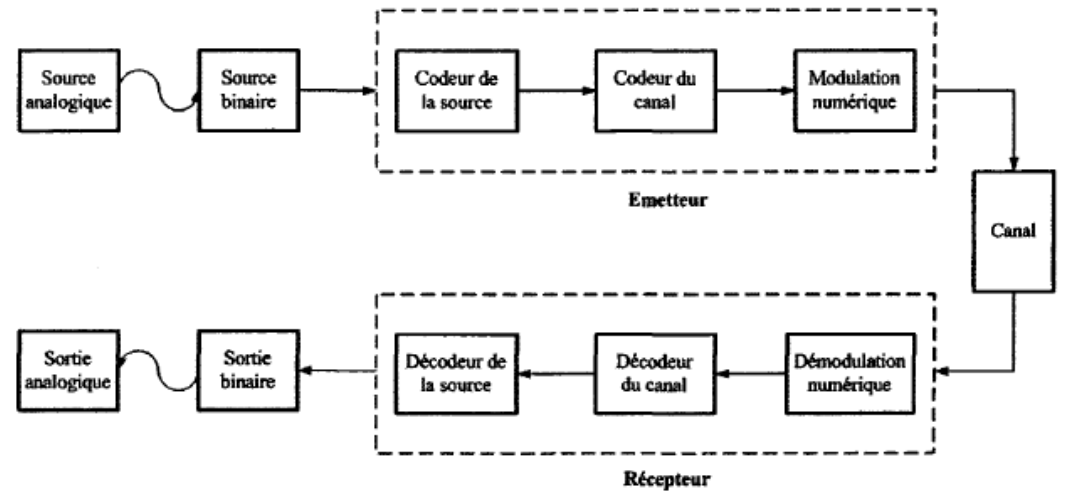

*Figure 1.2- Un synoptique d'un système de communications numérique de base* [1]*.*

- **-** Modulation numérique qui a pour but principal de moduler ou de transformer les signaux binaires en formes d'ondes du signal (amplitude et phase).
- **-** Canal est le milieu de transmission qui peut être avec ou sans fils.

**Exemples:** l'air, les lignes électriques, fibre optique etc. forment des canaux utilisés pour différents types d'applications.

Dans le canal, le bruit s'ajoute au signal et des effets d'atténuations et d'évanouissements apparaissent.

A la réception, le signal reçu est démodulé par un démodulateur numérique pour reconstruire l'information originale. En comparant le signal d'entrée et le signal de sortie, on trouve une certaine distorsion causée par la chaine de transmission.

Il est clair que le synoptique bloc représenté ci-dessus est dans sa forme la plus simple. En revanche en réalité, plusieurs autres modules sont nécessaires dans une réalisation complète. Par exemple : le filtrage, le codage, la génération des porteuses à l'émission et à la réception, etc.

#### **3. Rappel des définitions et appellations 3.1. Alphabet**

On appelle alphabet tout ensemble fini non vide de symboles de taille M (la taille porte aussi le nom de la valence de transmission). Si  $M=2$ , le symbole est dit binaire formé par une suite de bits qui prennent deux valeurs soit zéro soit un. En groupant, sous forme d'un bloc n symboles binaires indépendants, on obtient un alphabet de  $M = 2<sup>n</sup> [4]$ .

#### **3.2. Débit binaire**

Le débit binaire noté  $R_b$  se définit comme étant le nombre de bits transmis par seconde. Il s'exprime en "bits par seconde":  $R_b = \frac{1}{T_a}$  $\frac{1}{T_b}$ . Pour un alphabet, on a la relation fondamentale:  $T = n \times T_b$  ou T représente la durée d'un symbole [4].

#### **3.3. L'efficacité spectrale**

L'efficacité spectrale d'une modulation se définit par le paramètre  $\eta = \frac{R_b}{R_a}$  $\frac{d}{b}$ et s'exprime en "bit/s/Hz" où B est la largeur de la bande occupée par le signal modulé [4].

#### **3.4. Le débit symbolique (la rapidité de modulation)**

Le débit symbolique est le nombre de symboles transmis par unité de temps. Il est mesuré en bauds et est égal au débit binaire divisé par le nombre de bits représenté par chaque symbole  $R_s = \frac{R_b}{n}$  $\frac{v_b}{n}$ . Ceci indique qu'une utilisation plus efficace du spectre requiert l'augmentation du nombre de bits par symbole. D'où l'intérêt à utiliser des techniques de modulations numériques à plusieurs niveaux [4].

#### **3.5. Constellation**

On appelle constellation (figure 1.3), la représentation dans le plan complexe de chaque signal élémentaire  $c_k = a_k + jb_k$ 

$$
d_{i,j} = |c_i - c_j|
$$
  

$$
d = \min_{i \neq j} d_{i,j}
$$

Plus la distance d est grande plus on assure un meilleur dispense aux erreurs. Plus le point  $c_k$  est proche de l'origine moins on consomme de l'énergie.

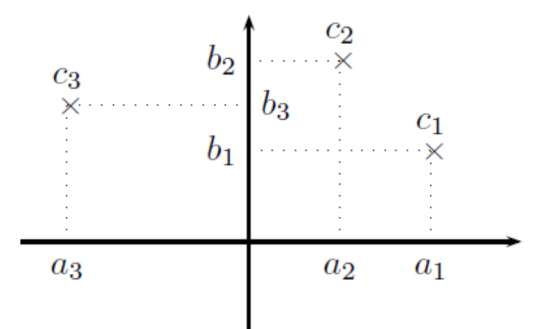

#### *Figure 1.3- Constellation d'un signal.*

#### **3.6. Signal en bande de base**

Les signaux transmis par un système de télécommunications sont des signaux à bande étroite. Ces signaux possèdent un spectre nul en dehors d'un intervalle de largeur B appelée largeur de bande ou occupation spectrale du signal (Figure 1.4).

Cet intervalle est généralement centré autour d'une fréquence f<sub>0</sub> appelée fréquence centrale du signal. S'il est de la forme [0, B], alors le signal est appelé signal en bande de base (Figure 1.4).

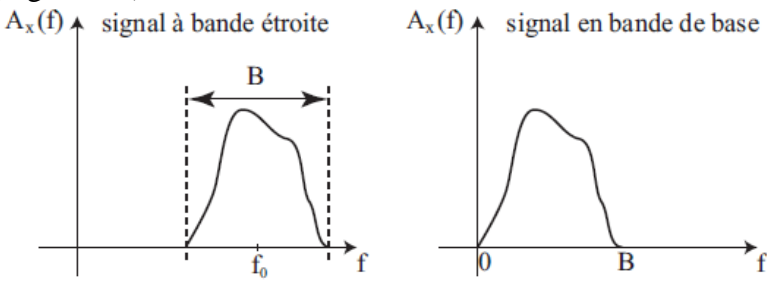

*Figure 1.4- Signal à bande étroite et à bande de base.*

#### **4. Canal de transmission**

Le canal de transmission est une liaison entre l'émetteur et le récepteur. On désigne généralement :

- par le terme émetteur l'équipement qui envoie les données.
- par récepteur celui qui les reçoit.

Il existe plusieurs types de support de transmission selon la nature de la grandeur à transmettre :

- Supports filaire : c'est un câble métallique permettant de circuler une grandeur électrique.
- Supports aérien : c'est l'atmosphère ou le vide permettant la propagation des ondes électromagnétiques.
- Supports optique : c'est la fibre optique ou l'infrarouge qui permet d'acheminer des informations sous forme de faisceaux lumineuses.

#### **5. Systèmes mono-porteuse**

Les systèmes de transmission mono-porteuse sont des systèmes qui transmettent les données de façon séquentielle sur une seule bande de fréquence ou canal physique, autour d'une seule porteuse, (Figure 1.5). Cette technique est certes très simple à mettre en œuvre mais nécessite l'utilisation de techniques élaborées d'estimation et d'égalisation de canal au niveau récepteur, lorsque nous sommes en présence de canaux multi-trajets. D'autres part, chaque symbole de ce système, occupant toute la bande passante de communication. Cette technique de transmission n'est pas adaptée aux nouveaux systèmes de communication qui nécessitent une largeur de bande passante plus importante pour véhiculer Plus de débit [2].

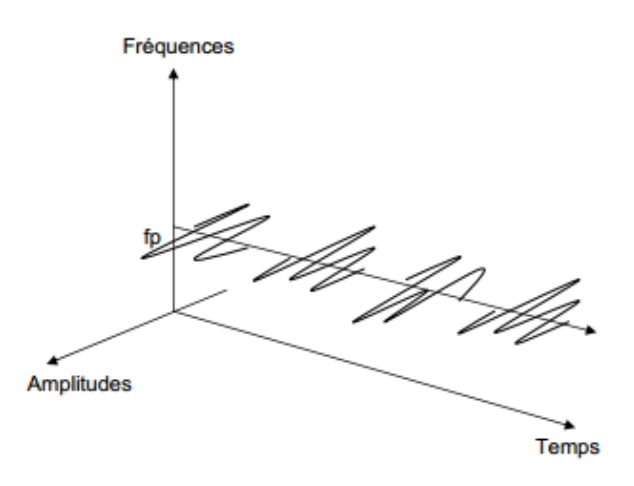

*Figure 1.5- La modulation mono-porteuse.*

#### **6. Introduction aux techniques de modulation numérique**

La modulation consiste à modifier un ou plusieurs paramètres de la porteuse. Ces paramètres modifiables peuvent être,

- l'amplitude pour avoir la modulation par déplacement d'amplitude (ASK).
- la fréquence pour avoir la modulation par déplacement de fréquence (FSK),
- la phase pour avoir la modulation par déplacement de phase (PSK),
- et l'amplitude et la phase pour avoir la modulation d'amplitude en quadrature de phase (QAM).

#### **7. Modulation Numérique d'Amplitude (ASK) 7.1 Principe de l'ASK**

La modulation ASK consiste à multiplier la porteuse par un signal numérique. Le principe de l'ASK à deux états tout ou rien (OOK pour On Off Keying) est de transmettre pour un état haut le signal de la porteuse et pour un état bas un signal nul.

#### **7.2 Constellation de l'ASK à quatre états**

La figure 1.6 illustre la constellation d'une modulation par déplacement d'amplitude à quatre états.

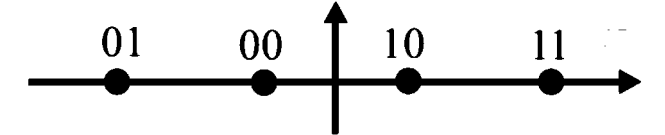

*Figure 1.6 - Constellation à 4 points.*

C'est une modulation seulement sur l'axe I (en phase), mais avec plusieurs niveaux d'amplitude. Le tableau 2.1 montre un exemple d'amplitudes possibles pour une modulation 4-ASK. Le premier bit est le signe et le second bit pour l'amplitude.

| <b>B</b> inaire | Amplitude |
|-----------------|-----------|
| 00              | $-0.22$   |
| 01              | - 0.66    |
| 10              | $+0.22$   |
|                 | $+0.66$   |

*Tableau 1.1- Les amplitudes possibles de la 4-ASK.*

#### **8. Modulation par déplacement de phase (PSK) 8.1 Principe de la PSK**

La porteuse est modulée en phase, c'est-à-dire qu'elle varie entre deux phases différentes  $\phi_1$  et  $\phi_2$ , si  $\phi_1$ - $\phi_2$ =180°, la modulation s'appelle BPSK.

#### **8.2 Constellation de 8-PSK**

La figure 1.7 illustre la constellation d'une modulation par déplacement de phase à huit états.

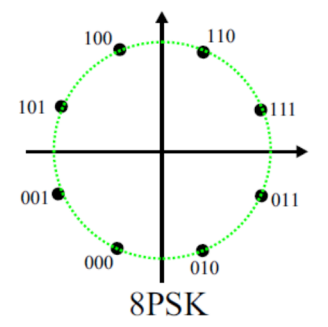

*Figure 1.7 - Constellation à 8 points.*

C'est une modulation sur les deux axes I (en phase) et Q (en quadrature), mais avec une amplitude unique et plusieurs niveaux de phases.

Le code Gray est une façon de choisir les combinaisons binaires associées à chacun des points de la constellation de telle sorte qu'il n'y ait qu'un seul bit de différence entre les points les plus proches.

#### **9. Modulation Numérique MAQ 9.1 Principe de la MAQ**

Le signal est modulé par deux porteuses en quadrature (QAM) "Quadrature Amplitude modulation", est une modulation dite bidimensionnelle.

Le signal modulé s*(t)* peut s'écrire de la façon suivante,

 $s(t) = i(t)cos(\omega_0 t + \varphi_0) - q(t)sin(\omega_0 t + \varphi_0)$ ) *Eq. 1.1*

Le signal modulé s(*t)* est donc la somme de deux porteuses en quadrature, modulées en amplitude par les deux signaux en phase *i(t)* et en quadrature *q(t)*.

#### **9.2 Modulation 16-MAQ**

Les combinaisons possibles de la 16-MAQ utilisées au niveau du système DVB-T sont décrites au niveau de la figure 1.8.

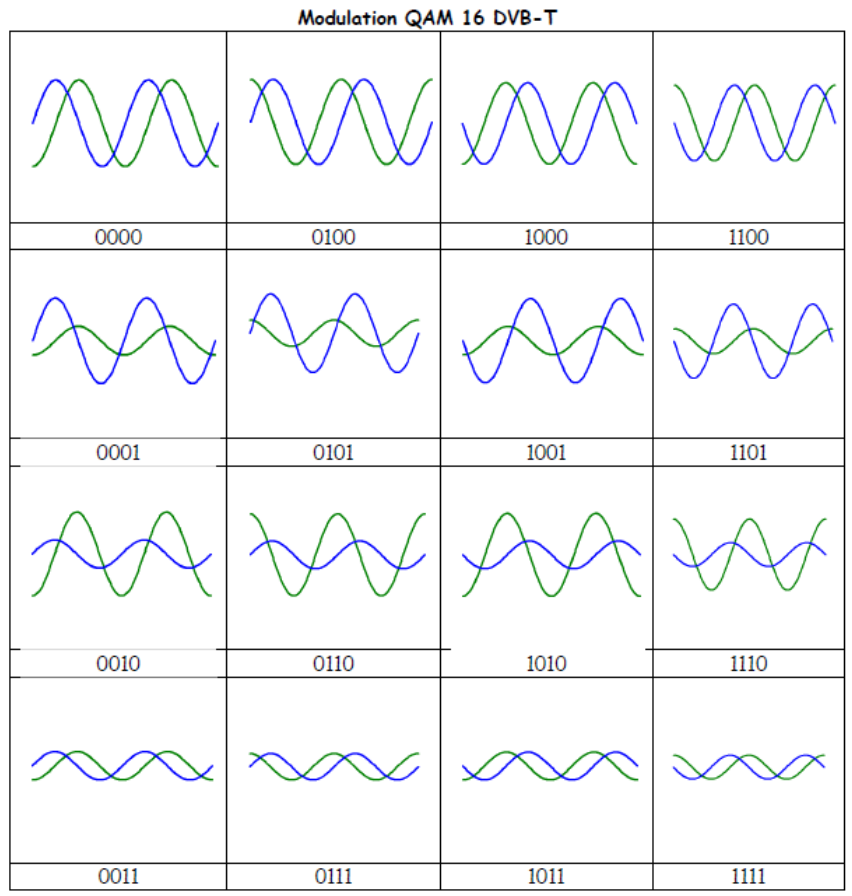

*Figure 1.8- Amplitudes et phases possibles de la 16-MAQ.*

#### **9.3 Modulation 64-MAQ**

En augmentant la taille de la constellation, c'est à dire le nombre de valeurs d'amplitudes et de phases, on peut augmenter le nombre de bits à transporter. Si on utilise la modulation 64-MAQ, on obtient  $2^6 = 64$  combinaisons possibles d'où la constellation 64-QAM (Figure 1.9). Les combinaisons amplitudes phases possibles de la 64-MAQ sont données au niveau du tableau 1.2.

| 100000 | 100010 | 101010 |        | 101000 ,001000 | 001010 | 000010 | 000000 |
|--------|--------|--------|--------|----------------|--------|--------|--------|
| 100001 | 100011 | 101011 | 101001 | 001001         | 001011 | 000011 | 000001 |
| 100101 | 100111 | 101111 | 101101 | 001101         | 001111 | 000111 | 000101 |
| 100100 | 100110 | 101110 | 101100 | 001100         | 001110 | 000110 | 000100 |
|        |        |        |        |                |        |        |        |
| 110100 | 110110 | 111110 | 111100 | 011100         | 011110 | 010110 | 010100 |
| 110101 | 110111 | 111111 | 111101 | 011101         | 011111 | 010111 | 010101 |
| 110001 | 110011 | 111011 | 111001 | 011001         | 011011 | 010011 | 010001 |
|        |        |        |        |                |        |        |        |

*Figure 1.9- Constellation de la 64-MAQ.*

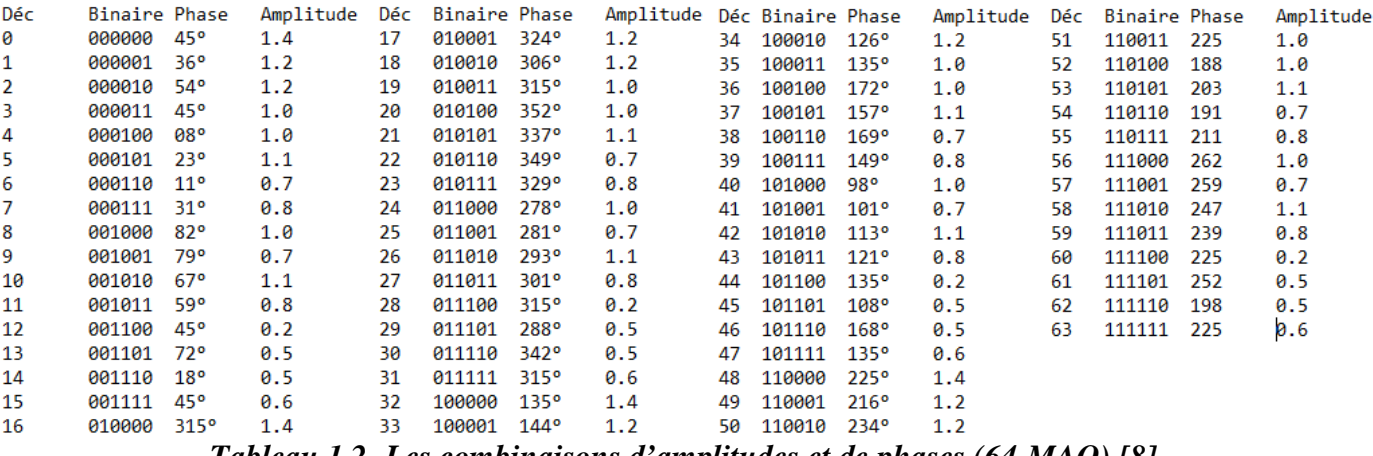

*Tableau 1.2- Les combinaisons d'amplitudes et de phases (64-MAQ) [8].*

#### **9.4 Efficacité spectrale et Débit binaire**

Le tableau 1.3 montre le gain obtenu sur le débit binaire et sur l'efficacité spectrale pour différentes types de modulations x-MAQ.

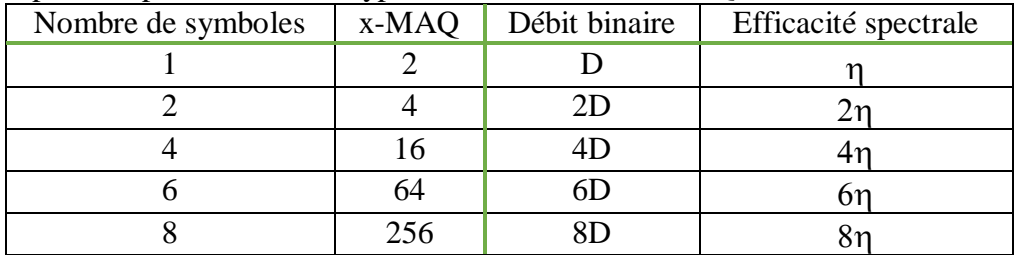

*Tableau 1.3- L'efficacité spectrale et le débit binaire de la modulation x-MAQ.*

Nous notons que les modulations numériques les plus utilisées par le système DVB-T sont la QPSK, la 16-MAQ et la 64-MAQ.

#### **Chapitre 2 – Introduction à la technique OFDMA**

Nous introduisons dans ce second chapitre l'historique et le principe de la technique OFDM. Cette technique est utilisée par le système DVB-T.

#### **1. Historique de l'OFDM**

Le système de multiplexage en fréquence (FDM) est un système de transmission classique qui est utilisé depuis les années 60 mène à une utilisation inefficace du spectre disponible.

Vers la fin des années 60, la technique OFDM qui a été proposée, permet à l'usager d'obtenir une meilleure efficacité spectrale due à l'orthogonalité des porteuses et au chevauchement fréquentiel des canaux.

En 1971, une grande partie de la recherche s'est concentrée sur le développement d'une transmission multi-porteuses (Figure 2.10) d'efficacité élevée, basée sur des porteuses " de fréquences orthogonales ". Les deux auteurs Weinston & Ebert-1971, ont appliqué la transformée de Fourier discrète (DFT) aux systèmes de transmission de données parallèles en tant qu'un élément du processus de modulation et de démodulation.

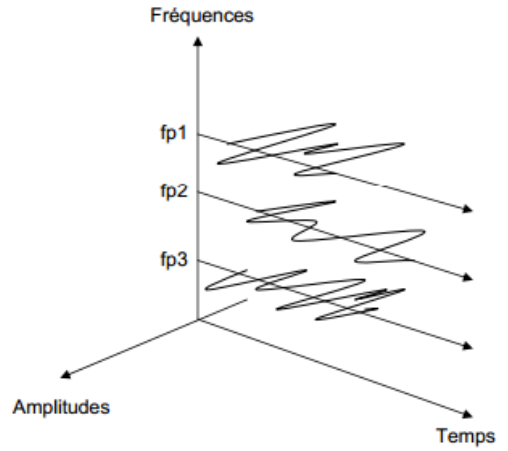

*Figure 2.10 – La modulation muti-porteuses [2].*

#### **2. Principe de l'OFDMA**

La technique de partage du canal de transmission OFDMA est basée sur la modulation multi-porteuses et la méthode d'accès FDMA qui consiste à subdiviser la bande passante du canal en N sous canaux de fréquences. Les sous bandes sont modulées par des symboles distincts et les N sous bandes sont multiplexées en fréquence, cependant et au lieu d'être obligé de séparer les canaux des différentes fréquences, on utilise des fréquences orthogonales.

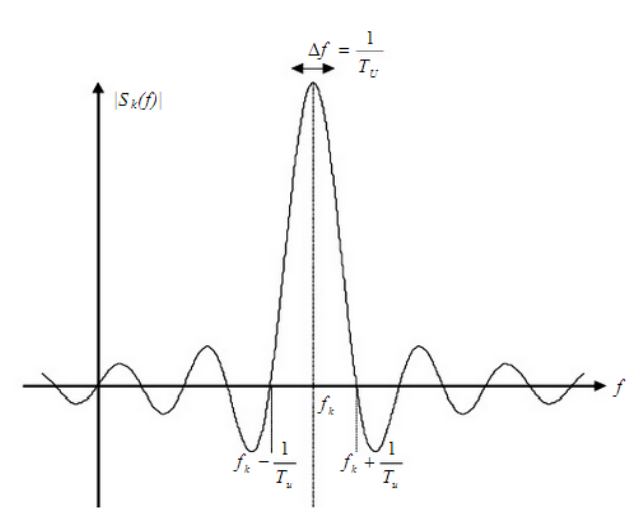

*Figure 2.11 - Spectre d'une sous porteuse [9].*

Le spectre est caractérisé par :

- le spectre d'une porteuse en sinus cardinal  $\frac{\sin x}{x}$ ,
- les différentes porteuses sont espacées de  $k/_{T_s}$ ,
- et à la fréquence d'une porteuse, les autres spectres passent par 0.

#### **3. Orthogonalité du signal OFDM 3.1. Principe de l'OFDM**

Le système OFDM est basé sur la modulation multi-porteuse consistant à transmettre des données numériques en parallèle, modulées sur un grand nombre de porteuses qui présentent une orthogonalité entre eux.

Mathématiquement, le système OFDM est basé sur la transformée de Fourier rapide, direct et inverse. La transformée de Fourier rapide inverse (IFFT) est utilisée pour la génération de l'orthogonalité fréquentielle du signal OFDM, tandis que la transformée de Fourier rapide (FFT) est utilisée pour la détection et régénération des symboles à partir du signal OFDM reçu [7].

La transformée de Fourier rapide pour un signal discret  $x_n$ sur une séquence de N échantillons est donnée par la formule suivante :

$$
FFT(x_n) = \sum_{n=0}^{N-1} x_n e^{-j n (\frac{2\pi k}{N})} = \sum_{n=0}^{N-1} x_n W_N^{nk}
$$
 Eq. 2.1

La transformée de Fourier rapide inverse pour un signal discret  $X_k$ sur une séquence de N échantillons est donnée par la formule suivante :

$$
IFFT(X_k) = \frac{1}{N} \sum_{k=0}^{N-1} X_k e^{jk(\frac{2\pi n}{N})} = \frac{1}{N} \sum_{k=-N/2}^{N/2-1} X_k W_N^{-nk}
$$
 Eq. 2.2

Avec  $W_N^{nk} = e$ 

#### **3.2. Orthogonalité fréquentielle**

L'orthogonalité fréquentielle est la base du système OFDM. Cette propriété est utilisée afin d'éviter les interférences inter-symboles [1].

Pour montrer l'orthogonalité de deux composantes, on calcul leurs produit scalaire pour les signaux discrets :

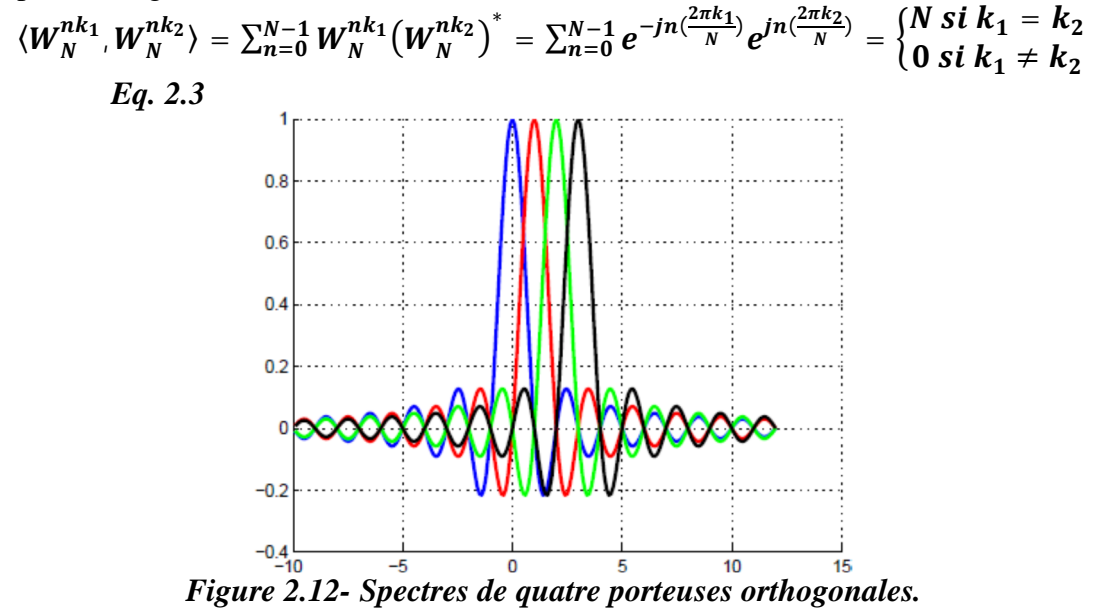

On obtient ainsi l'enveloppe spectrale représentée par la figure 2.12.

L'espacement entre chaque sous-porteuse permet d'organiser les sous-porteuses de telle sorte qu'au maximum d'une porteuse donnée, les autres porteuses sont nulles: c'est la condition d'orthogonalité dans le domaine fréquentiel. Cette condition permet ainsi d'avoir une occupation spectrale idéale.

#### **4. Un système de communication OFDM**

Les bits de données à l'entrée sont modulés en x-MAQ qui génère des nombres complexes de N symboles numériques discrets  $b(1), \ldots, b(N-1)$ , où  $b(n) = x(n) + j y(n).$ 

On construit le vecteur $B_n$  à partir de la transformé de Fourier discret des symboles  $b(0)$ .

La figure 2.13 représente le diagramme en blocs d'un émetteur/récepteur OFDM. Le codeur M-QAM ou Mapper transforme les données binaires  $b_i$  de durée  $T_b$  en symboles complexes  $c_j$ . Après la conversion série/parallèle, ces symboles sont transformés en trames notées ${c}_{1:N}$ . En appliquant ensuite une transformée de Fourier inverse IFFT, on obtient la trame parallèle OFDM formé de N symboless<sub>n</sub>, notée $\{s\}_{1:N}$ . Ensuite, un préfixe cyclique, formédes L derniers symboles, est ajouté au début du symbole. Après la conversion parallèle/série on obtient le symbole OFDM à transmettre.

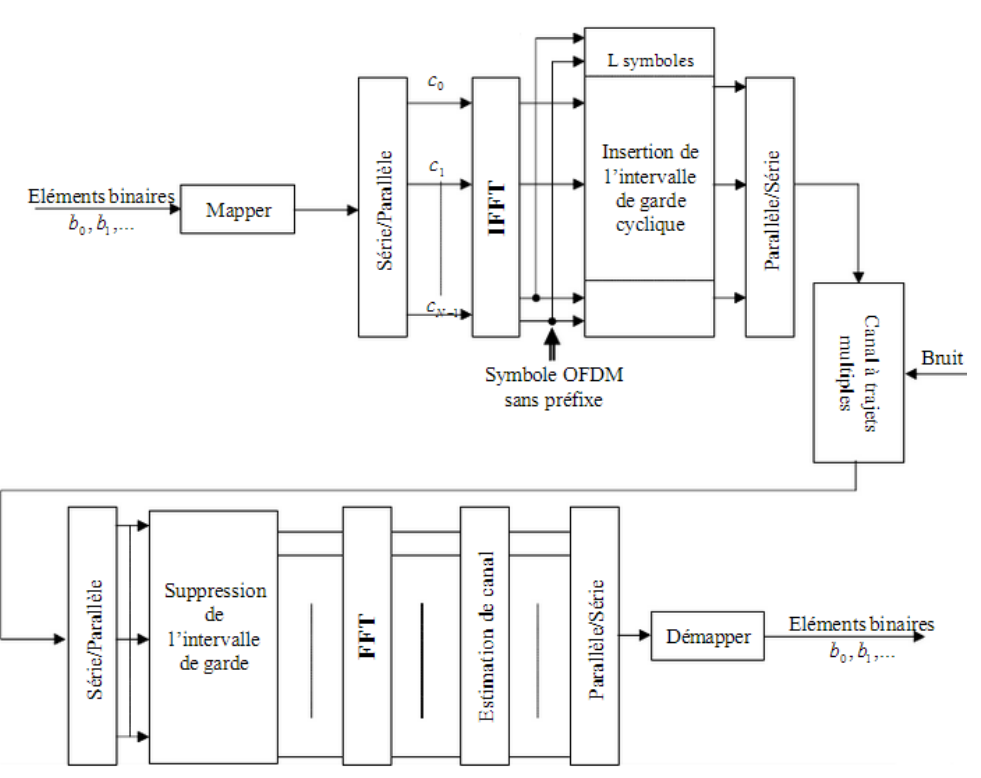

*Figure 2.13 - Diagramme bloc d'un système OFDM [9].*

#### **5. Temps de garde**

#### **5.1.** Temps de garde  $T_c$

C'est une période pendant laquelle il n'y a aucune transmission équivalente à des symboles de valeurs nulles (zéro-padding) [5].

| Temps de [<br>u Jarde | <b>Symbole OFDM</b> |  |
|-----------------------|---------------------|--|
|                       |                     |  |

*Figure 2.14 - Symbole OFDM avec un intervalle de garde.*

L'intérêt de ce temps et d'éliminer les interférences inter-symboles, Ces interférences sont produites par la propagation du signal dans le canal de transmission.

L'inconvénient de l'intervalle de garde c'est qu'il réduit le débit binaire :

- Avant l'ajout du temps de garde :

$$
D = \frac{qN}{T_S},
$$
 Eq. 2.4  
Qù q est le nombre de bit par sous porteuse,  
N le nombre de sous porteuses

- N le nombre  $T_s$  est la durée d'un symbole OFDM.
- Après l'ajout du temps de garde:

$$
D' = \frac{qN}{T_S + T_G} \Rightarrow D' < D \qquad Eq. 2.3
$$

#### **5.2. Préfixe cyclique**

Pour éliminer les interférences inter-porteuses, le symbole OFDM est cycliquement étendu dans le temps de garde tel qu'on copie les M derniers symboles numériques au début de ce symbole.

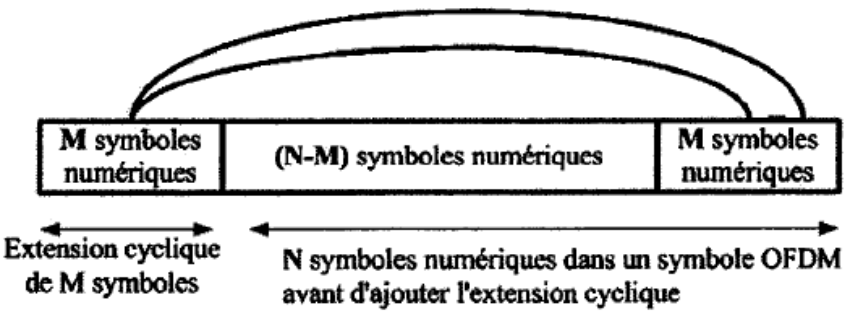

*Figure 2.15- Extension cyclique de M symboles numériques.*

## **Chapitre 3 – Système DVB-T**

#### **1. Introduction à la norme DVB-T**

Le DVB-T est une norme technique. Elle introduit une des méthodes de transmission des signaux télévisés. En particulier, c'est la norme utilisée pour la Télévision Numérique Terrestre (TNT).

Le DVB-T est la version terrestre du standard DVB utilisant la modulation OFDM pour transmettre un flux de données multiplexé MPEG-2 à travers un canal terrestre. Le signal OFDM est modulé en utilisant la transformé IFFT et démodulé en utilisant la FFT. La taille de la transformé IFFT/FFT est de 2048 pour le mode 2k et de 8192 pour le mode 8k qui représente le nombre maximal de porteuses permis.

Le mode 2k est inclus dans le standard pour permettre à DVB-T d'être fonctionnel rapidement. En effet, un processeur FFT de taille 2048 points, pour le mode 2k est plus facile à implémenter que le processeur de taille 8192 points.

Un signal OFDM est définit par sa période élémentaire  $T = \frac{T_u}{\hbar^2}$  $\frac{r_u}{\text{taille}}$  de  $\text{FFT}$ . Le standard

DVB-T se réfère à  $\frac{1}{T}$  comme étant la fréquence élémentaire du système OFDM.

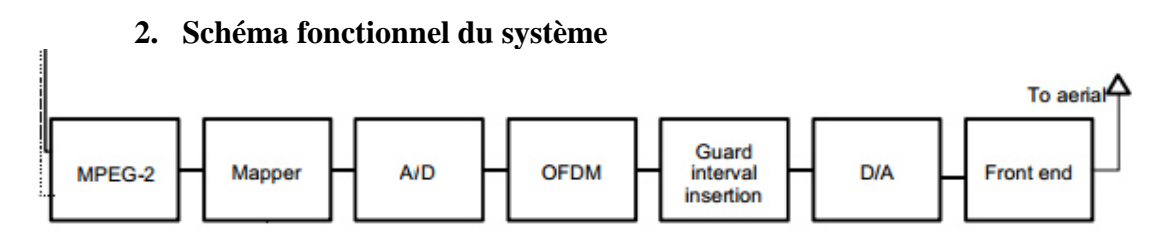

#### *Figure 3.16 - Schéma à blocs fonctionnels du standard DVB-T.*

Après un générateur de données, le bloc MPEG-2 est utilisé pour la compression de l'image et du son.

Par la suite, il y a le bloc mapper qui effectue la modulation numérique en bande de base afin de placer les symboles numériques dans la constellation.

Le bloc A/D est un convertisseur. Il effectue la conversion d'un nombre entier en un mot binaire.

Nous passons ensuite au bloc OFDM qui applique la IFFT.

Le bloc « Guard interval insertion» a pour but d'insérer un intervalle de garde entre les symboles.

A la réception, les techniques inverses sont appliquées pour reconstruire le signal original.

#### **3. Paramètres techniques du standard DVB-T**

Le choix des paramètres de transmission OFDM pour un système DVB-T dépend de l'application visée et des performances qu'on veut satisfaire. Les paramètres de transmission comprennent la largeur de bande du canal, le nombre de sous-porteuses, l'espacement entre les sous-porteuses et la durée de l'intervalle de garde.

La norme DVB-T prévoit l'utilisation de deux mode 2K ou 8K, les deux tableaux 3.4 et 3.5 représentent les différents paramètres utilisés.

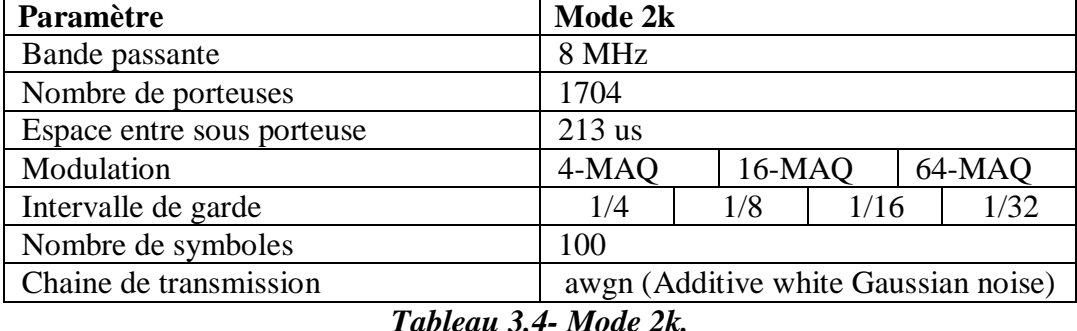

**Paramètre Mode 8k** Bande passante  $8 \text{ MHz}$ Nombre de porteuses 6816 Espace entre sous porteuse 852 us Modulation 4-MAQ 16-MAQ 64-MAQ Intervalle de garde 1/4 1/8 1/16 1/32 Nombre de symboles 100 Chaine de transmission awgn (Additive white Gaussian noise)

**4. Caractéristiques du spectre**

La densité spectrale de puissance est la somme des densités spectrales de puissance de toutes les porteuses. Le spectre théorique de signal DVB-T est illustré sur la figure 3.6 (pour une bande de 8 MHz).

*Tableau 3.5- Mode 8k.*

La bande passante nominale est de 7,608 259 MHz pour le mode 8K et 7,611 607 MHz pour le mode 2K [6].

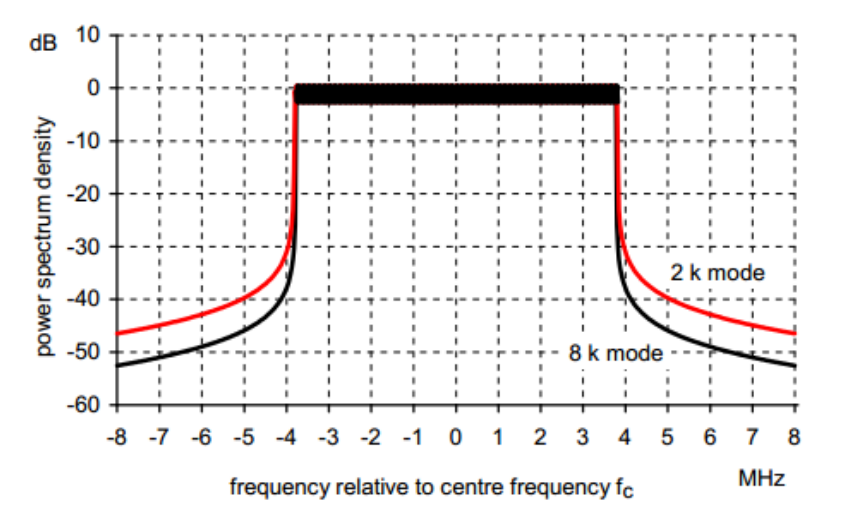

*Figure 3.6- Spectre théorique du signal d'émission DVB pour un intervalle de garde égal 1 / 4 (pour les canaux de 8 MHz).*

#### **5. Constellation**

Dans un système DVB-T qui utilise le multiplexage par division de fréquence orthogonal (OFDM), toutes les porteuses de données sont modulées en utilisant soit QPSK, 16-QAM, 64-QAM.

Les valeurs exactes des points de constellation sont  $z \in x + jy$  avec des valeurs de x et y données ci-dessous pour les diverses constellations:

- QPSK :  $x \in \{-1, 1\}$ ,  $y \in \{-1, 1\}$
- 16-QAM :  $x \in \{-0.6, -0.2, 0.2, 0.6\}, y \in \{-0.6, -0.2, 0.2, 0.6\},$
- 64-QAM :  $x \in \{-7, -5, -3, -1, 1, 3, 5, 7\}$ ,  $y \in \{-7, -5, -3, -1, 1, 3, 5, 7\}$

## **Chapitre 4 - Simulations informatiques & Résultats**

#### **1. Modèle Simulink développé**

La réalisation d'un simulateur pour une norme spécifique à savoir DVB-T, consiste à assembler des blocs de base d'après une synoptique envisagée. Malgré l'apparence simpliste de cette conception, ils demandent beaucoup de précision afin d'ajuster leur fonctionnement.

#### **1.1. Diagramme bloc en Simulink**

La conception du simulateur est basée sur le diagramme bloc de la figure 4.18 qui représente l'architecture du système DVB-T.

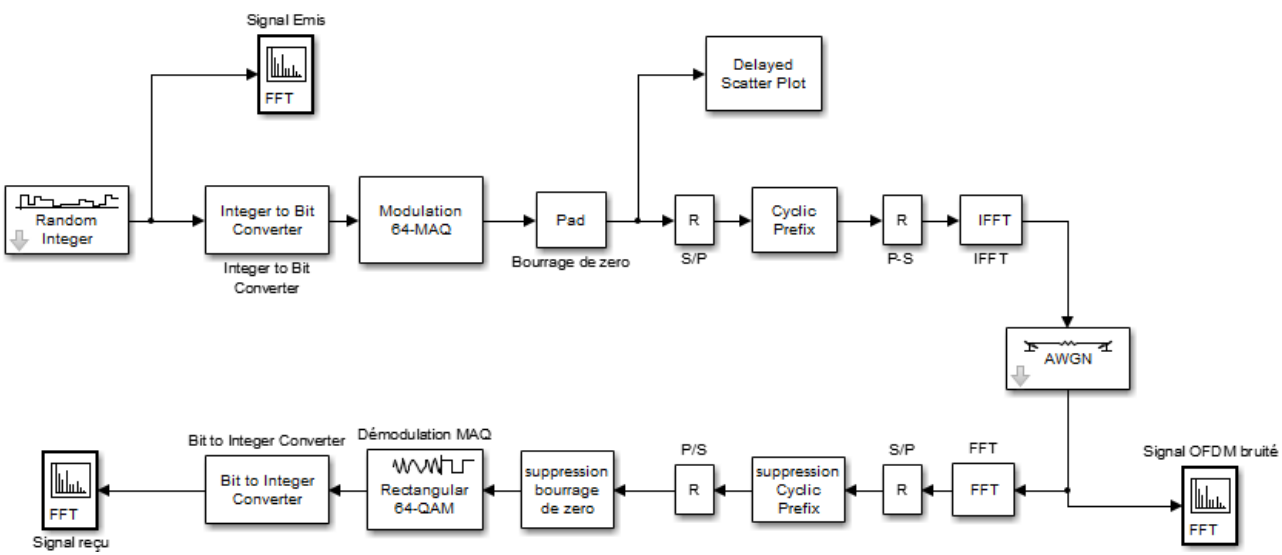

*Figure 4.18- Modèle Simulink.*

Les différents blocs de ce modèle sont :

- Random integer est une source aléatoire de données de type entier.
- Modulation 64-MAQ : effectue la modulation numérique 64-MAQ, en utilisant le code Gray pour placer les symboles numériques dans la constellation.
- Bourrage de zéro: c'est pour améliorer la précision de la FFT.
- AWGN: un canal additif à bruit blanc Gaussien.
- R est un convertisseur série parallèle (S/P) ou parallèle série (P/S).
- «Integer to bit Converter» est un bloc pour convertir la source des entiers en valeurs binaires, tandis que «bit to Integer Converter» un bloc qui fait l'opération inverse.

#### **1.2. Résultats de la simulation**

A l'aide du bloc analyseur de spectre, nous obtenons la représentation spectrale du signal OFDM à la sortie du canal de transmission avec une bande passante de 6 MHz Figure 4.19.

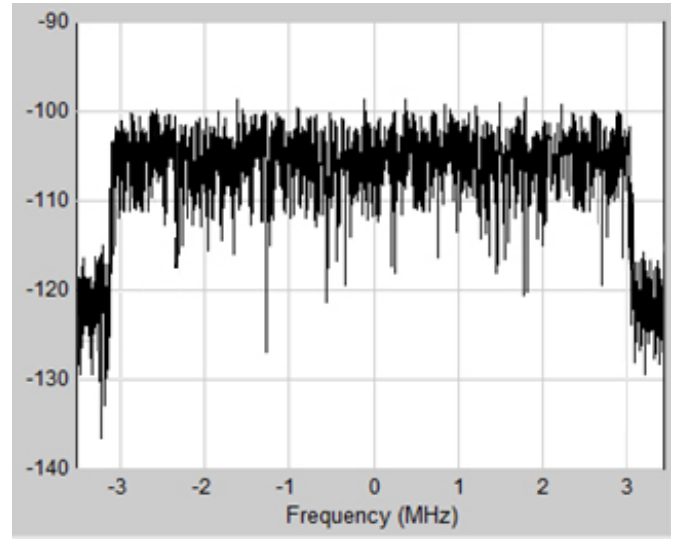

*Figure 4.19- Spectre du signal DVB-T.*

La Figure 4.20 est une représentation de la constellation MAQ à 16 états avant l'ajout du bruit produit par le canal.

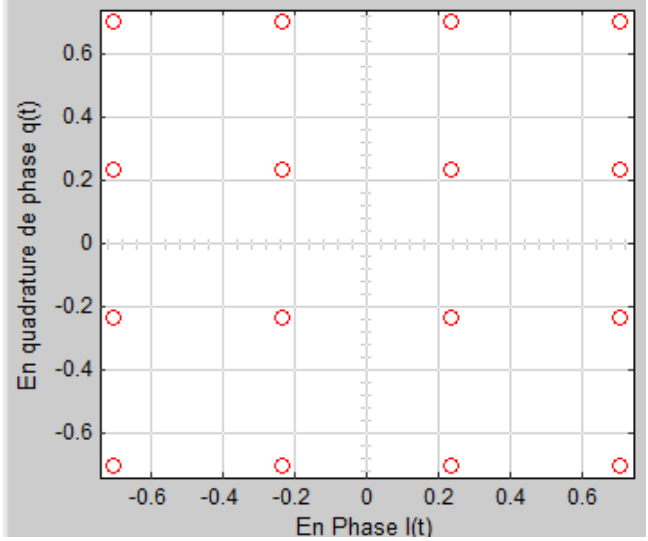

*Figure 4.20- Constellation de la 16-MAQ à l'émission.*

La constellation de la modulation numérique MAQ est prise à la réception avant la démodulation numérique avec un SNR=18,5 dB.

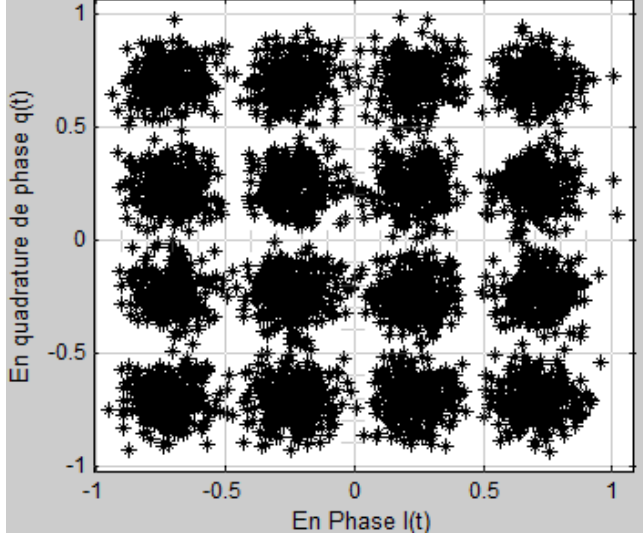

*Figure 4.21- Constellation de la 16-MAQ à la réception.*

L'effet du bruit blanc apparaît clairement dans cette constellation qui démontre la régénération des symboles numériques dans leurs propres régions.

#### **2. Modèle DVB-T développé sous Matlab**

L'interface graphique développée est donnée au niveau de la figure 4.22. Elle peremt d'une façon plus lisible de simuler le système DVB-T avec les paramétres spécifiés au niveau de la norme  $\text{DVB-T}^1$ .

Cette interface est composée de quatre parties :

- « La norme TNT », cette partie définit les differents modes de la norme avec les parametres fixes sauf le prefix cyclique et le type de la modualtion,
- « personaliser », dans cette partie, on peut modifier quelques paramétres.
- « Canal » pour simuiler un canal de transmision. Il y a deux choix possible : le premier concerne un canal AWGN et le second est celui d'un trajet multiple.
- « Simulation », cette partie est utilisée pour tracer les différentes figures.

 $\overline{\phantom{a}}$ 

<sup>1</sup> Le script de base est dans l'ANNEXE A

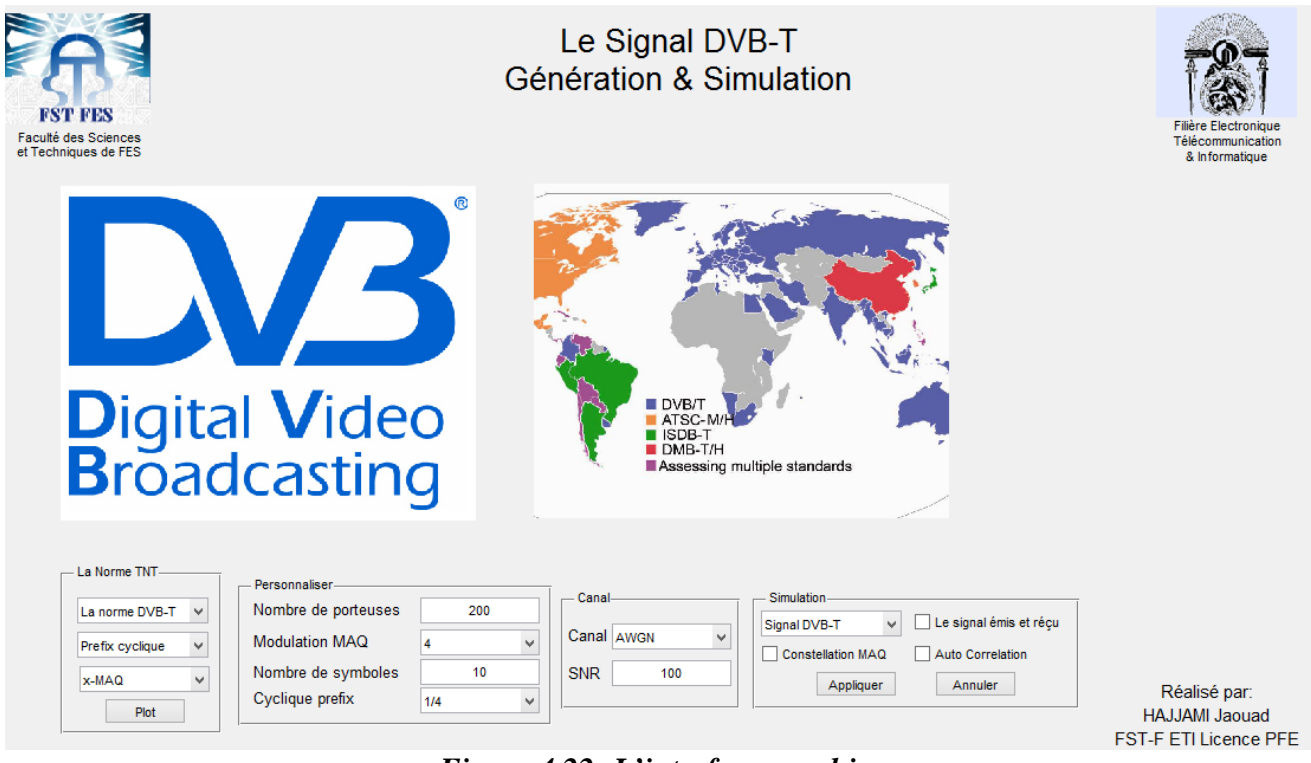

*Figure 4.22- L'interface graphique.*

#### **2.1. Les résultats de la simulation**

La constellation de la modulation numérique 16-MAQ à la réception et à l'émission avec un SNR= 40 dB du canal AWGN.

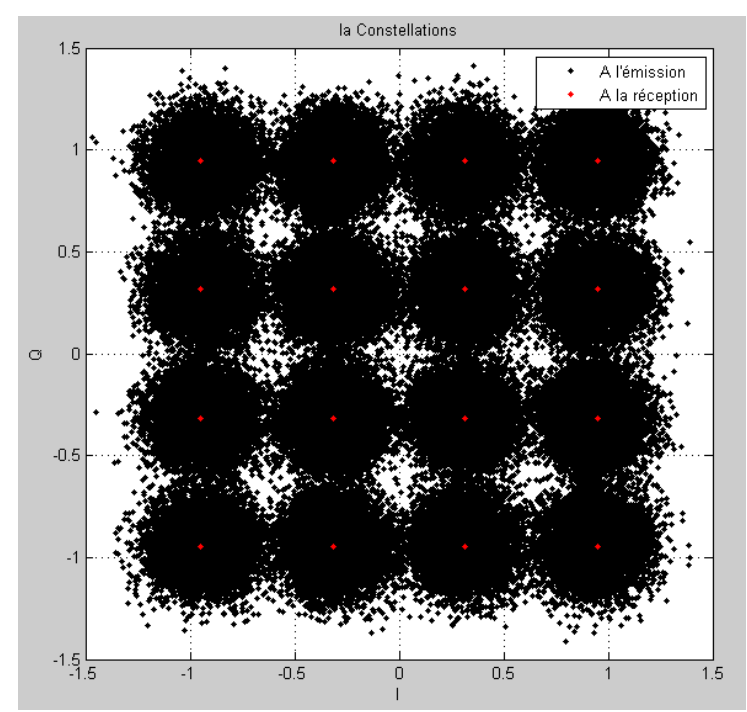

*Figure 4.23- Constellation de la 16-MAQ à l'émission et à la réception.*

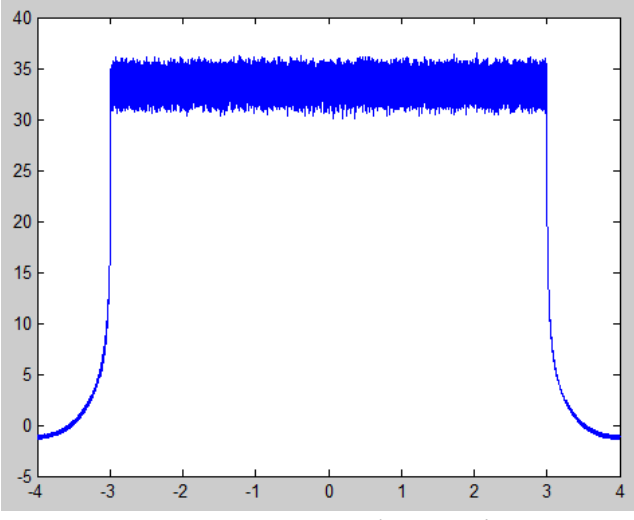

La figure 4.24 montre le spectre DVB-T avec une bande passante de 8 Mhz .

*Figure 4.24- Le spectre du signal DVB-T.*

### **Conclusion et Perspectives**

Dans ce travail, le standard de transmission numérique vidéo par voie terrestre DVB-T a été étudié afin de donner une bonne description d'un système basé sur l'utilisation de la transformé de Fourier, du temps de garde, de la modulation QPSK ou MAQ. Suite à cette étude, deux simulateurs respectant la norme DVB-T ont été développés.

Plusieurs modes de la norme ont été testés par les deux simulateurs en présence d'un canal à bruit blanc gaussien mais en absence du codage et d'entrelacement car ils présentent une difficulté de la conception et de la réalisation.

Les simulations qui ont été effectuées dans ce travail peuvent être considérées comme un point de départ, pour approfondir l'étude du système DVB-T ainsi pour des travaux futurs portant sur ce type de simulateurs à savoir les nouvelles technologies de la 4éme génération de télécommunications sans fil (LTE).

Comme perspectives, nous recommandons d'étudier les techniques de codage source et canal, la technique de l'entrelacement utilisés tous au niveau du standard DVB-T. Nous recommandons également d'implémenter ce système sur un cible programmable de type DSP et d'utiliser le modèle Matlab que nous avons développé pour valider l'implémentation matérielle.

# **BIBLIOGRAPHIE**

[1] ROGER Dm, *Conception Et Validation D'un Simulateur De Système OFDM Pour Les Réseaux Intérieurs Sans Fil.* MÉMOIRE PRÉSENTÉ À L'ÉCOLE DE TECHNOLOGIE SUPÉRIEURE MONTRÉAL, LE 28 AVRIL 2003.

[2] Yvon Sosthène YAMEOGO, *Etudes de nouvelles techniques d'estimation et d'égalisation de canal adaptées au système SC-FDMA.* THÈSE / UNIVERSITÉ DE RENNES 1, Thèse soutenue à (Supélec) le (30 Septembre 2011).

[3] electronique.ac-bordeaux.fr

[4] Patrice KADIONIK*, BASES DE Transmissions numériques les Modulations Numériques.*  École nationale supérieure d'électronique, informatique, télécommunications, mathématiques et mécanique de Bordeaux.

[5] http://adslproject.free.fr/prefixe\_cyclique.htm (10/06/2013)

[6] http://www.dvb.org/technology/standards/ (02/06/2013)

[7] Ben Jemâa Ahmed Bassem, *Etude Comparative des Estimateurs du Canal WSSUS en Standard DVB-T.*

[8] L.Hanzo *Quadrature Amplitude Modulation* : From Basics to Adaptive Trellis-Coded, Turbo-Equalised and Space-Time Coded OFDM, CDMA and MC-CDMA Systems Second Edition. Second edition. Copyright @2004.

[9] Pierre GRUYER, Simon PAILLARD, *Modélisation d'un modulateur et démodulateur OFDM,* 12 décembre 2005.

## **ANNEXE A**

### **Code Matlab de base :**

```
 clear all;
     close all;
     clc;
     % Les Paramètres du système DVB-T 
    % Longueur de la IFFT (16, 32, 64, ..., 2<sup>2</sup>n)N = 1704; % le nombre des points de la constellation MAQ (4,16,64,256)
   M = 16; % nombre de zero padding pour la FFT
   NZ = N/4+1; % Cyclic prefix (1/4,1/8,1/16,...,4/N)
   CP = 1/4; % Bande passante
   BP = 8;
     % Nombre de symbole
   S = 100; % longueur du spectre
    SpectreFFT = 2*N; 
     % facteur d'amplification
   k = 4; % donnée
   D = \text{randint}(N-NZ,S,M); % MAQ modulation
   Mod = gamma(D, M); % zeros padding
   ModZ = [Mod((N-NZ+1)/2:end,:);zeros(NZ,S);Mod(1:(N-NZ+1)/2+1,:)]; % IFFT
   ModZI = ifft(ModZ,N); % cyclic prefix
   ModZIC = [ModZI((1-CP)*N+1:end,:);ModZI]; % module ou l'amplitude du signal
   ModZICabs = abs(ModZIC);l'amplification du signal = s/sqrt(1+(s/k)^2)
     AmpliModZICabs = 
ModZICabs./sqrt(1+(ModZICabs/(mean(mean/ModZICabs))*10^(k/10)))).^2);
     % La forme cartesian
    cartModZIC = AmpliModZICabs. *exp(sqrt(-1) * angle(ModZIC));
     %Ligne de transmission awgn
     Y=awgn(cartModZIC,40);
```

```
 % Réception
     % suppression Cyclic prefix
    cartModZI = Y(CP*N+1 : N+CP*N,:); % FFT
    cartModZ = fft(cartModZI,N);
     % zero removal and rearrangement
    cartMod = [cartModZ((N-(N-NZ-1)/2+1):N,:):cartModZ(1:(N-NZ+1)/2,:)]; % demodulation
     Dr = qamdemod(cartMod/mean(std(cartMod))*mean(std(Mod)),M);
% spectrum of signal befor High Power Amplifier
Spectre = 20 * log10 (mean (abs (fft (ModZIC(:,:)./mean (std (ModZIC)), SpectreFFT) ), 2) ;
Spectrel = 20 * log10(mean(abs(fft(D./mean(std(D))), SpectreFFT)), 2));Spectre2 = 20*log10(mean(abs(fft(Dr.(mean(std(Dr))),SpectreFFT)),2));% corresponding frequency 
Freq = linspace(-BP/2,BP/2,length(Spectre));
plot(Freq,[Spectre(length(Spectre)/2:length(Spectre));Spectre(1:(length(Spectre)/2-
1))]);
figure(5)
subplot(311),plot(Freq,[Spectre1(length(Spectre1)/2:length(Spectre1));Spectre1(1:(l
ength(Spectre1)/2-1))]);
subplot(312),plot(Freq,[Spectre2(length(Spectre2)/2:length(Spectre2));Spectre2(1:(l
ength(Spectre2)/2-1))]);
figure(7)
subplot(211),plot(fftshift((abs(fft(xcorr(mean(D,2)))))))
subplot(212),plot(fftshift((abs(fft(xcorr((mean(Dr,2))))))))
figure(4)
grid on
xlabel('Frequence: f');
vlabel('S(f)');
title('le Spectre du signal')
%subplot(1,2,1);plot(real(reshape(cartMod,1,S*(N-
NZ)))/mean(std(cartMod)),imag(reshape(cartMod,1,S*(N-NZ)))/mean(std(cartMod)),'.k')
hold on
%subplot(1,2,2);plot(rcal(reshape(Mod,1,S*(N-NZ)))/mean(std(Mod)), imag(reshape(Mod,1,S*(N-
NZ)))/mean(std(Mod)),'.r')
xlabel('I');
ylabel('Q');
grid on
title('la Constellations');
legend('A l''émission','A la réception');
```